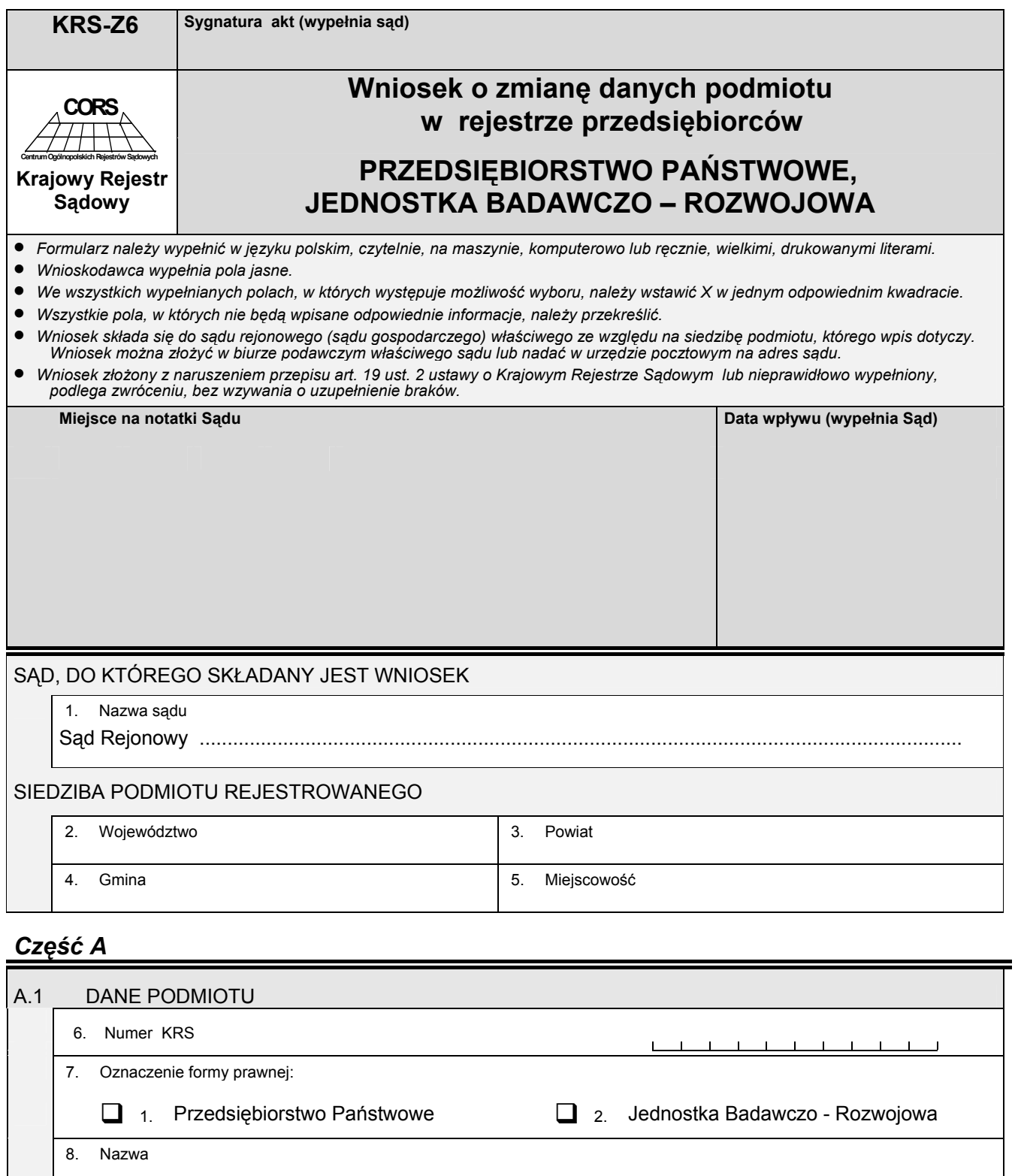

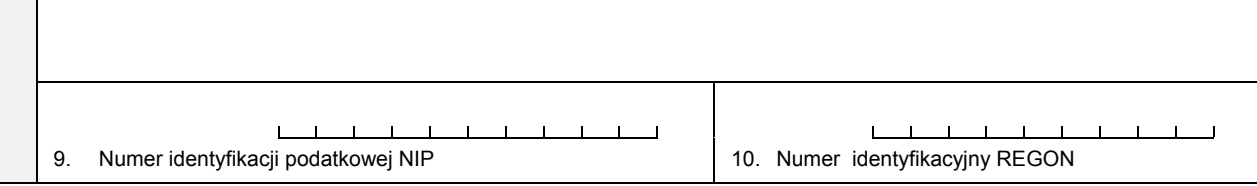

## *Część B*

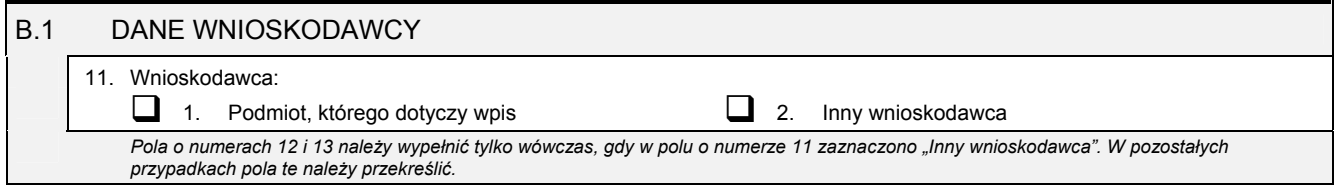

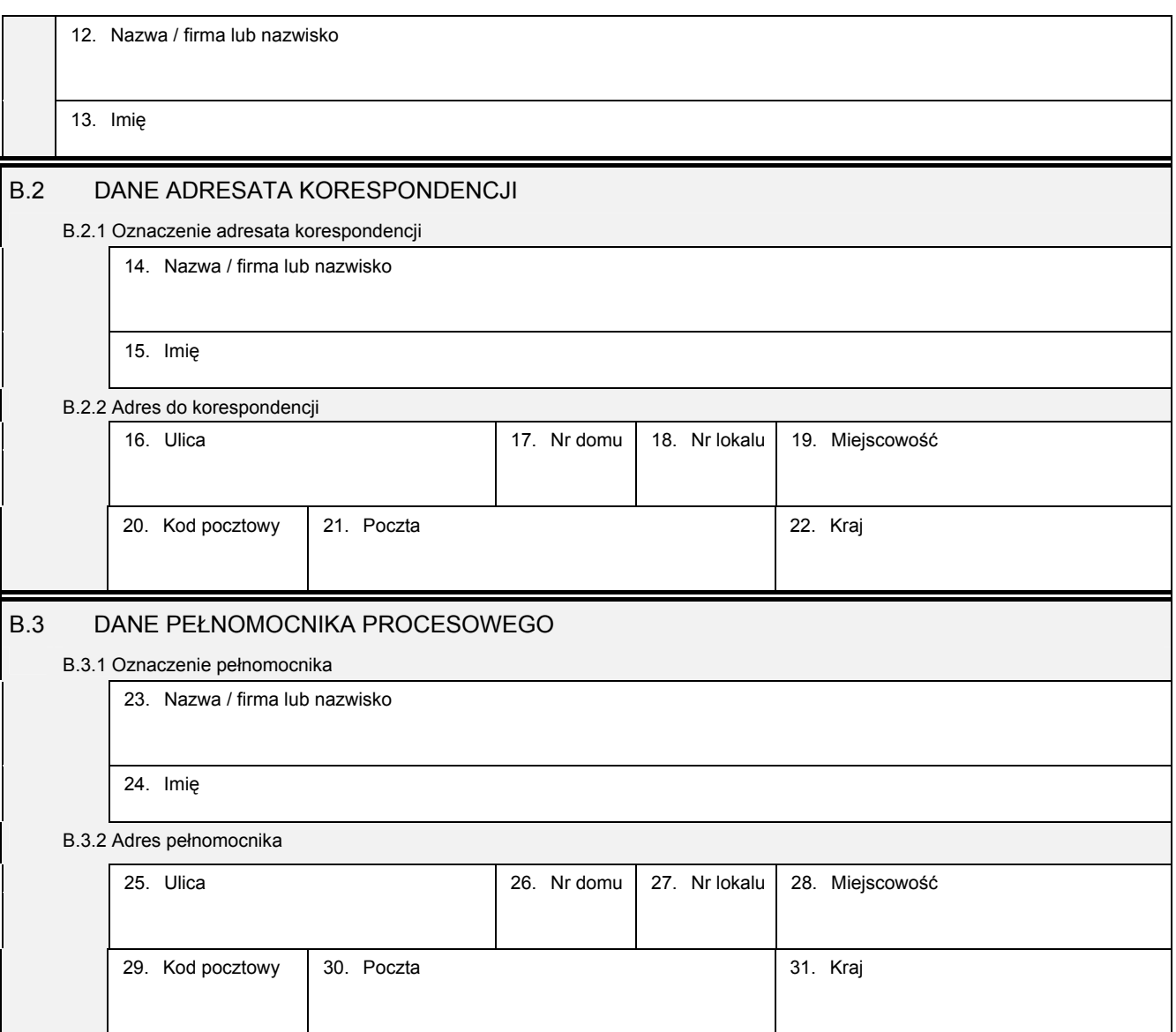

## *Część C*

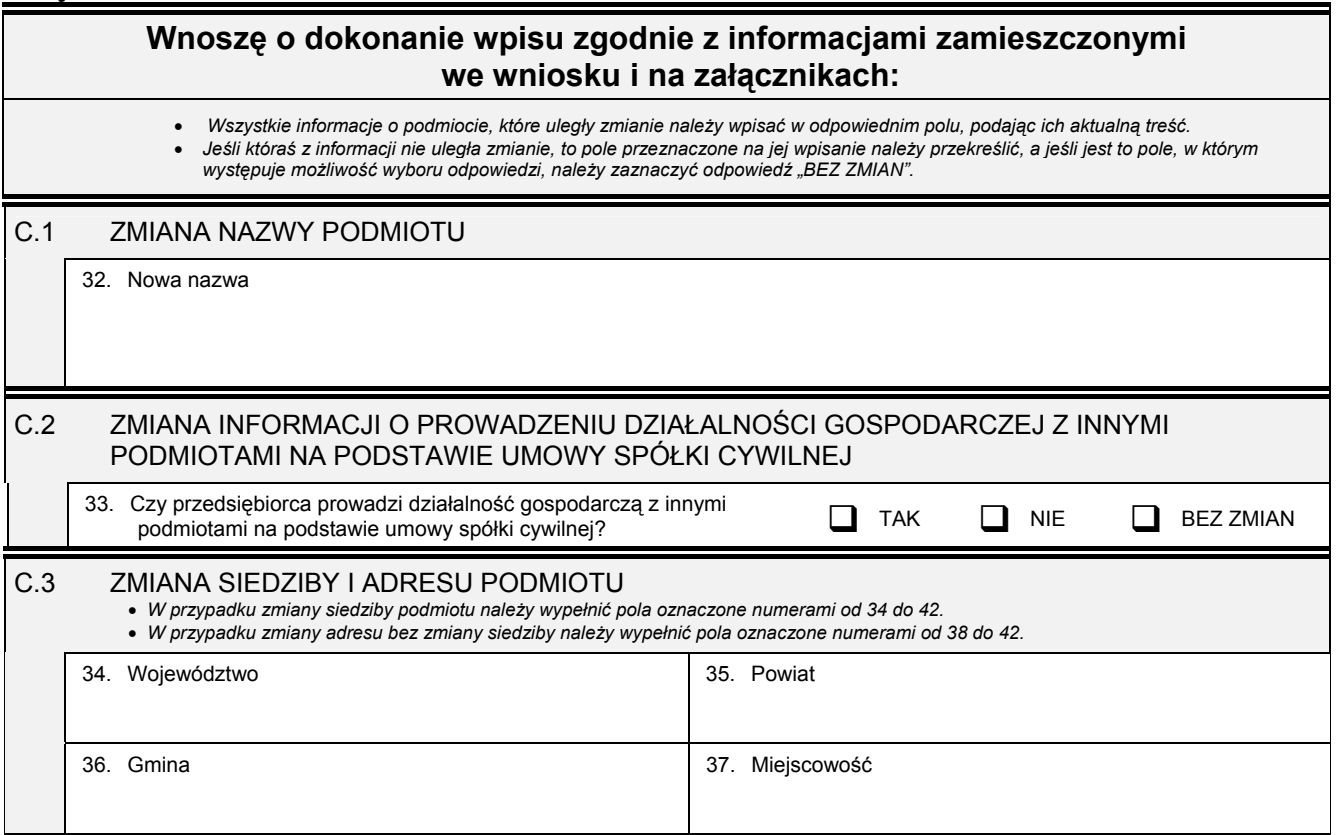

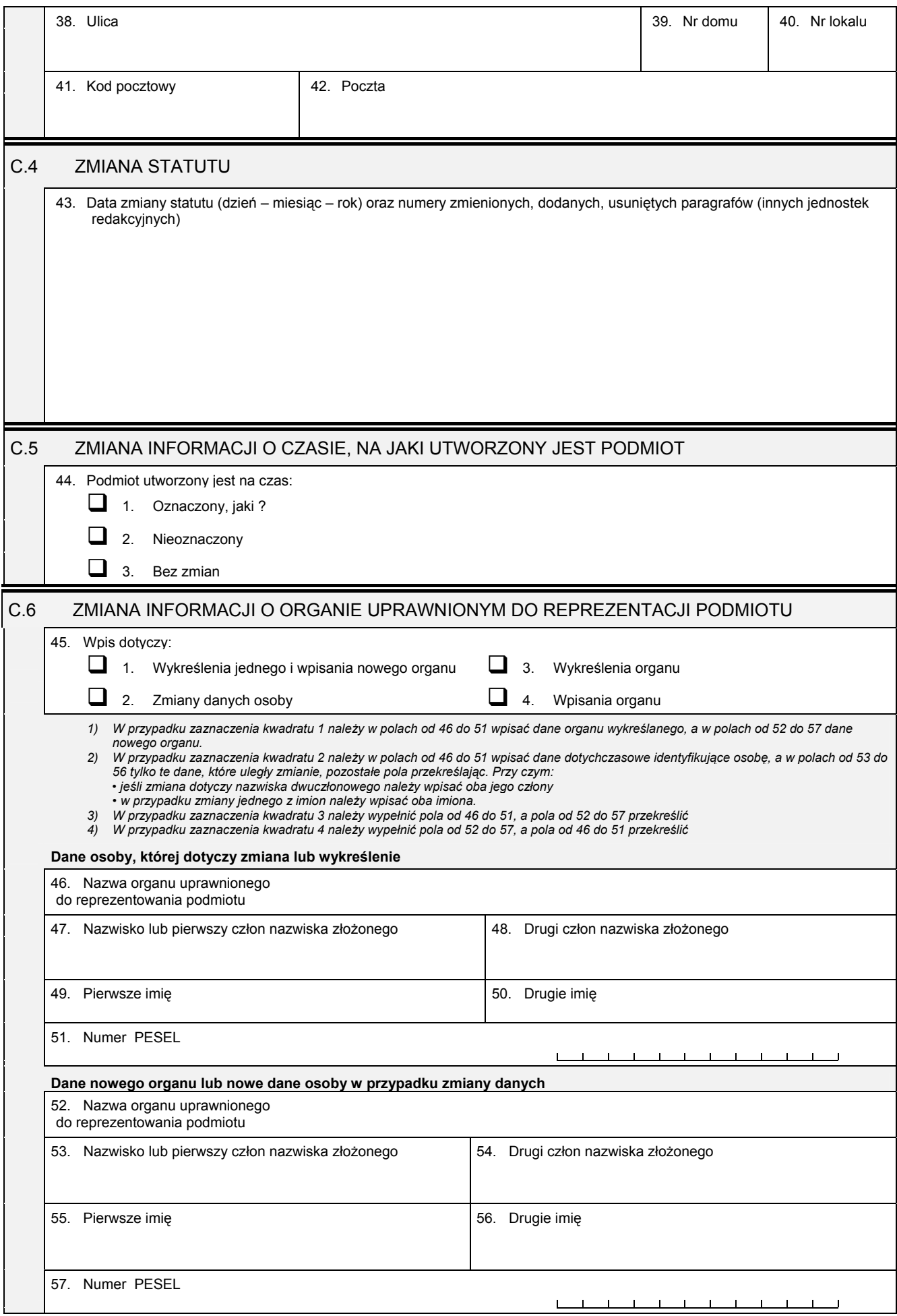

## *Część D*

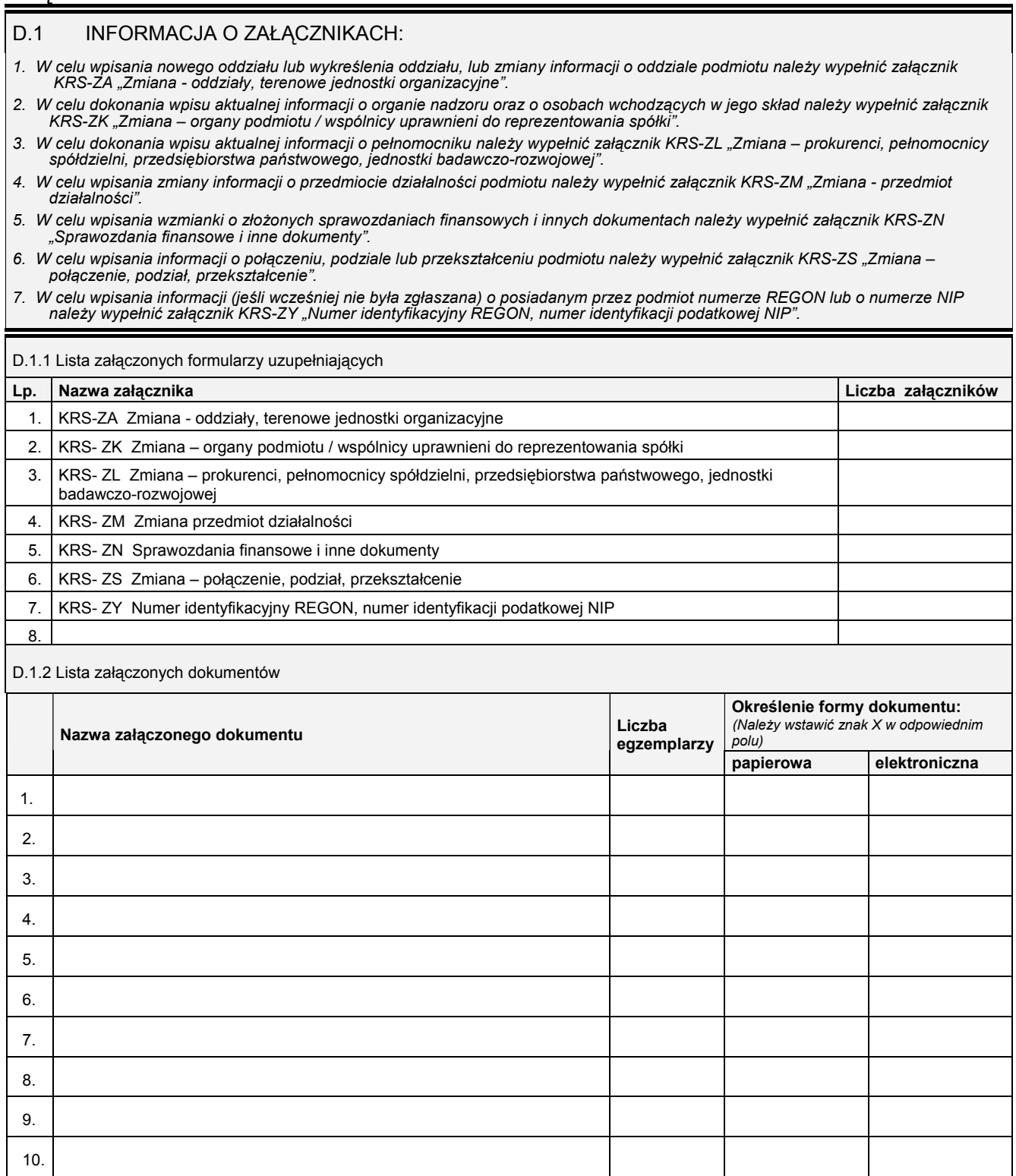

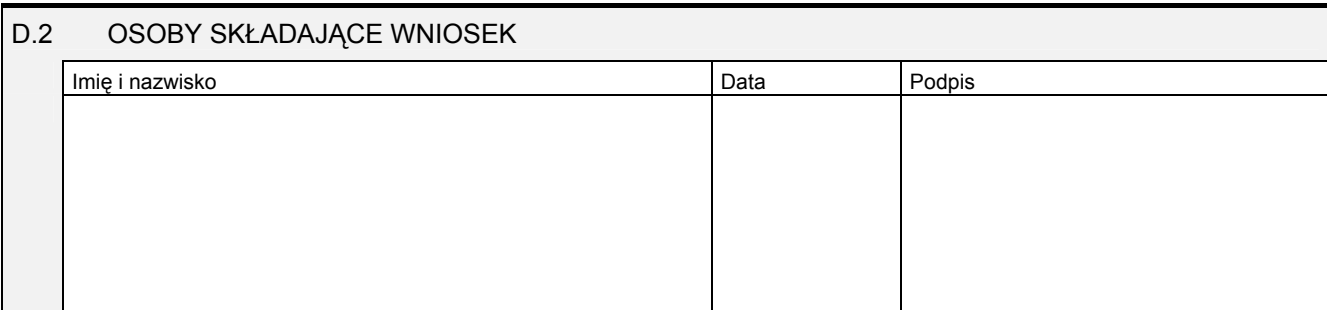

Miejsce na naklejenie znaczków sądowych, potwierdzenie opłaty ew. potwierdzenie przelewu